# 单端液位模组

# Liquid-level-Single-ended-Pro

(LSP) I2C 协议手册

> 文档版本: V1.2 2023/08/04

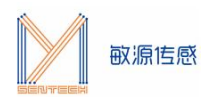

## **1 通信协议**

本文介绍了敏源传感单端液位模组 I2C 接口协议及寄存器地址信息。

#### **模组 I2C 从机地址为 0x20。**

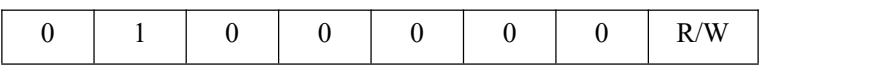

#### SLAVE ADDRESS

## **1.1 寄存器地址**

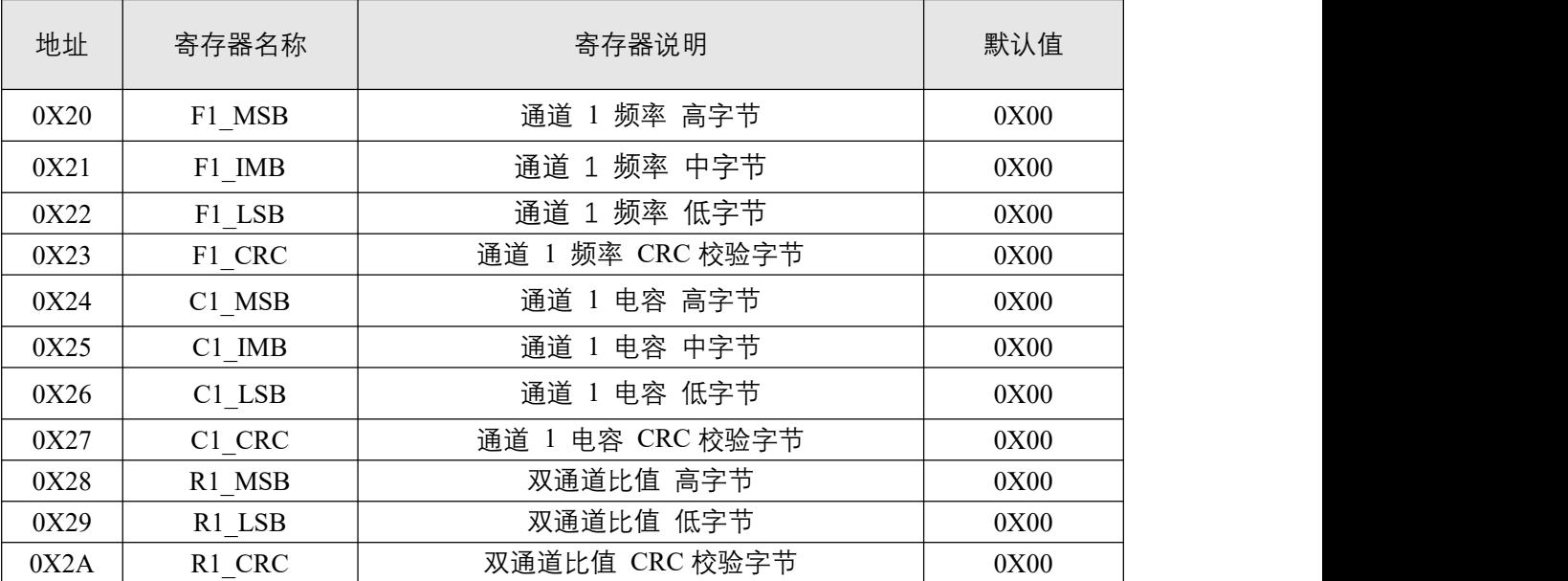

#### 表 1 通道 1 寄存器

| 地址   | 寄存器名称                 | 寄存器说明            | 默认值  |
|------|-----------------------|------------------|------|
| 0X30 | F1 MSB                | 通道 2 频率 高字节      | 0X00 |
| 0X31 | $F1$ <sub>_</sub> IMB | 通道 2 频率 中字节      | 0X00 |
| 0X32 | F1 LSB                | 通道 2 频率 低字节      | 0X00 |
| 0X33 | F1 CRC                | 通道 2 频率 CRC 校验字节 | 0X00 |
| 0X34 | C1 MSB                | 通道 2 电容 高字节      | 0X00 |
| 0X35 | C1 IMB                | 通道 2 电容 中字节      | 0X00 |
| 0X36 | C1 LSB                | 通道 2 电容 低字节      | 0X00 |
| 0X37 | C1 CRC                | 通道 2 电容 CRC 校验字节 | 0X00 |

表 2 通道 2 寄存

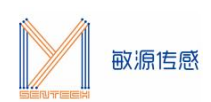

## LSP I2C 协议手册

#### 202308-V1.2

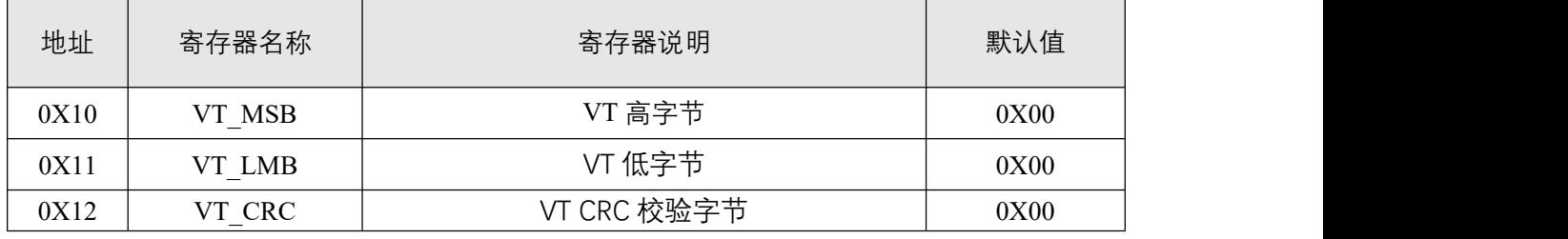

### 表 3 温度寄存器

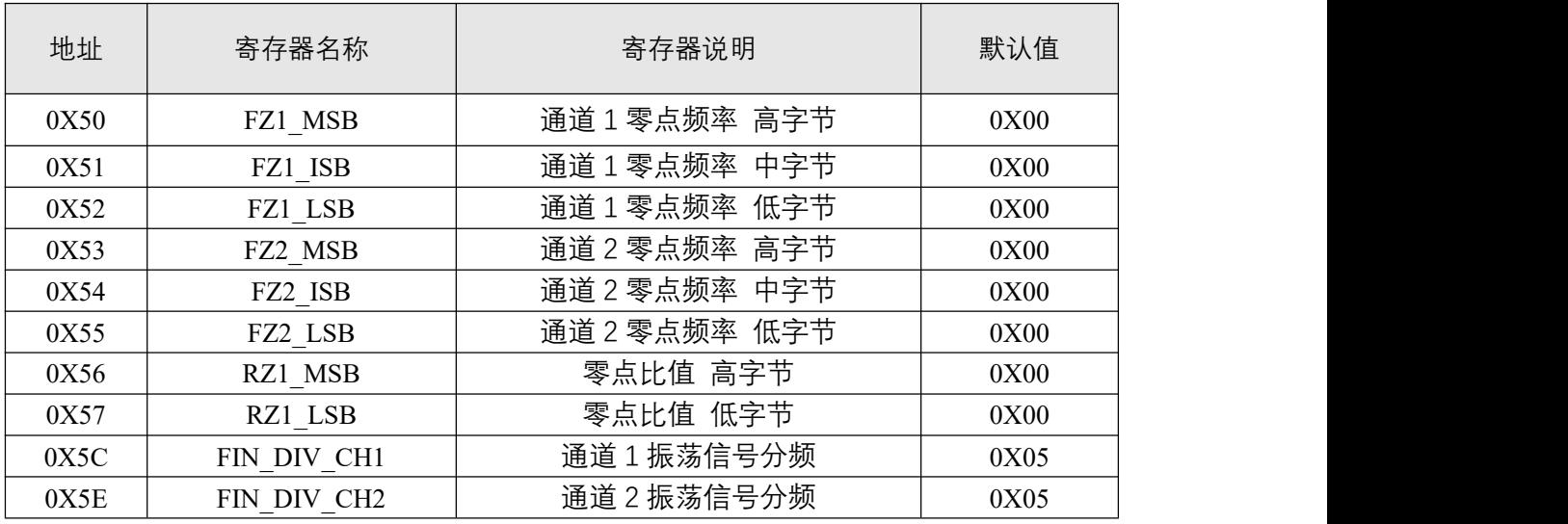

### 表 4 零点寄存器

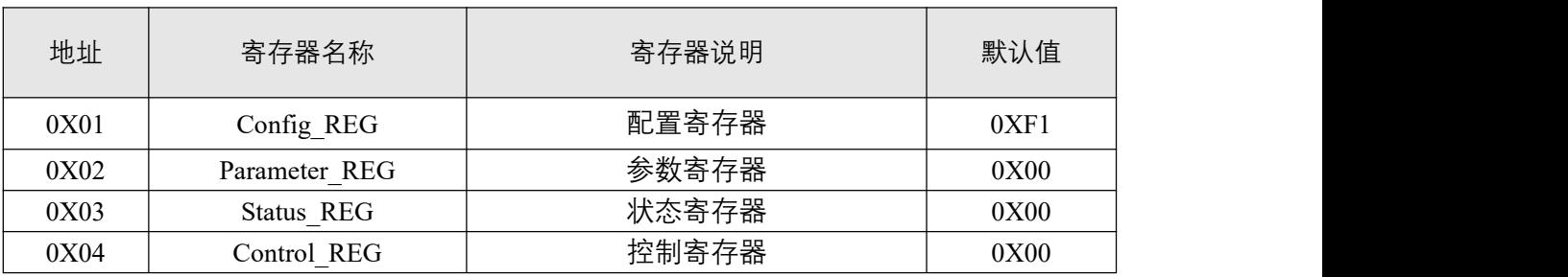

#### 表 5 通用寄存器

## **1.1.1 配置寄存器 Config\_REG(0X01)**

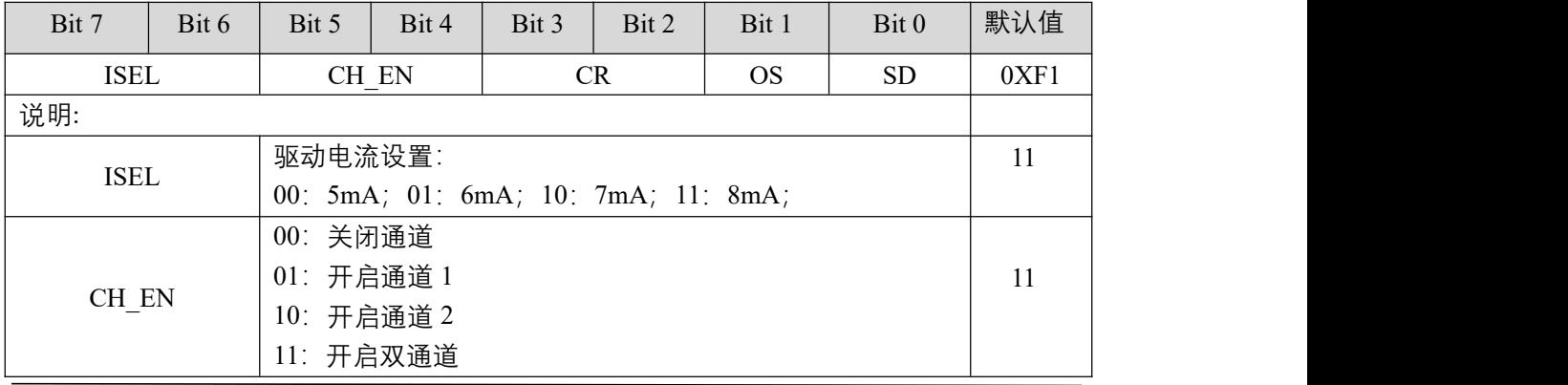

www.mysentech.com 22

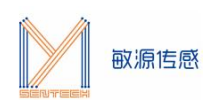

LSP I2C 协议手册

#### 202308-V1.2

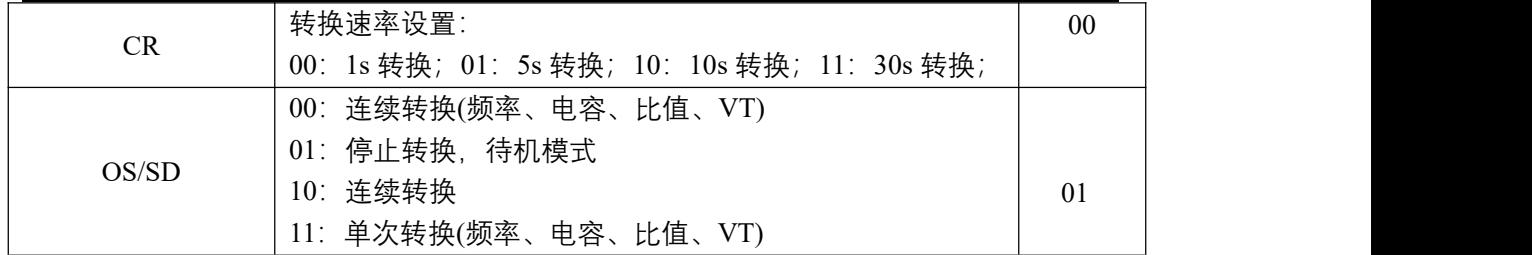

## **1.1.2 参数寄存器 Parameter\_REG(0X02)**

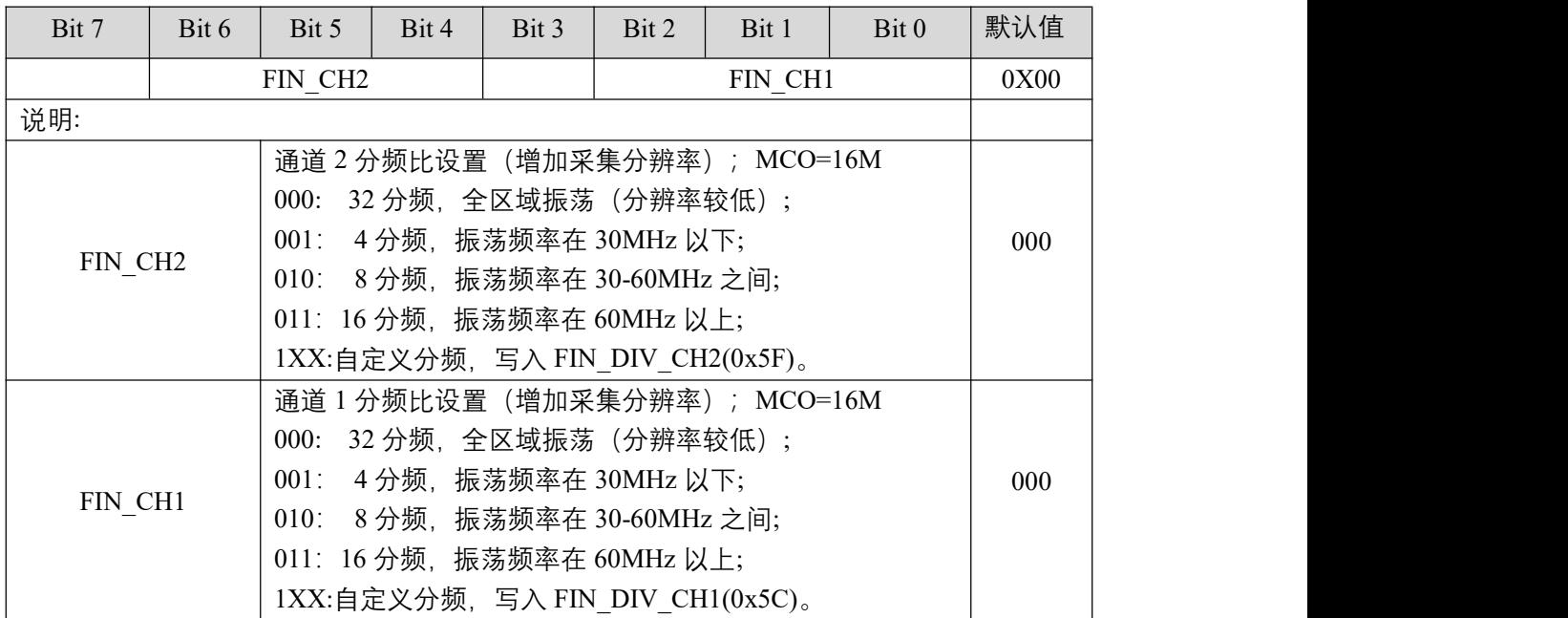

**注:设置成自定义分频之前,需要将自定义分频数据写入 FIN\_DIV\_CHx 寄存器。**

#### **1.1.3 状态寄存器 Status\_REG(0X03)**

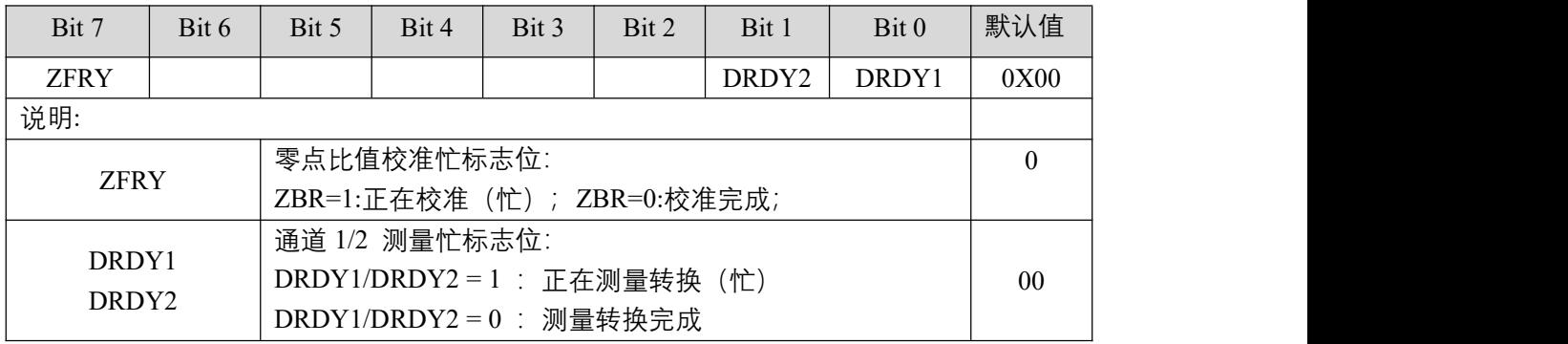

#### **1.1.4 控制寄存器 Control\_REG(0X04)**

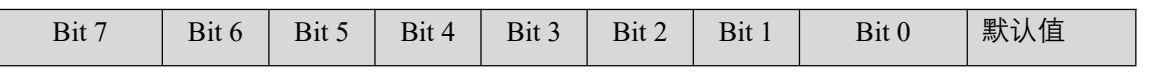

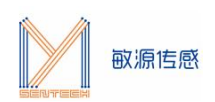

LSP I2C 协议手册

#### 202308-V1.2

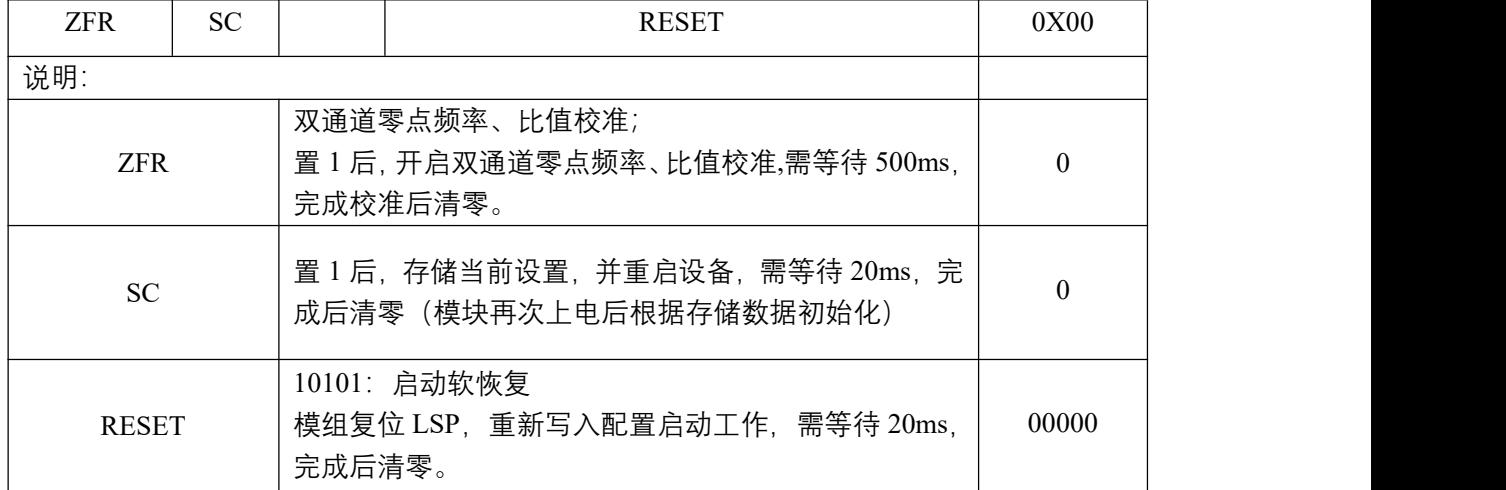

**注:校准需要采集多次数据进行平均,因此校准时间较长。**

**注:对寄存器进行设置修改后,均需置位 SC ,实现存储。**

## **1.2 读写指令**

支持 100-400kHz 的 I2C 总线通信速率,主机先发送从机地址和写标志位(Slave Address + W),紧跟寄存器逻辑地址(Register Address)。对于读时序,主机随后再次发送从机 地址和读标志位(Slave Address + R),然后从机向主机发送数据(Data from Register); 对于写时序,主机随后直接向从机发送数据(Data to Register)。需要注意的是,从机地 址宽度为 7bit,写标志位 W=0,读标志位 R=1。

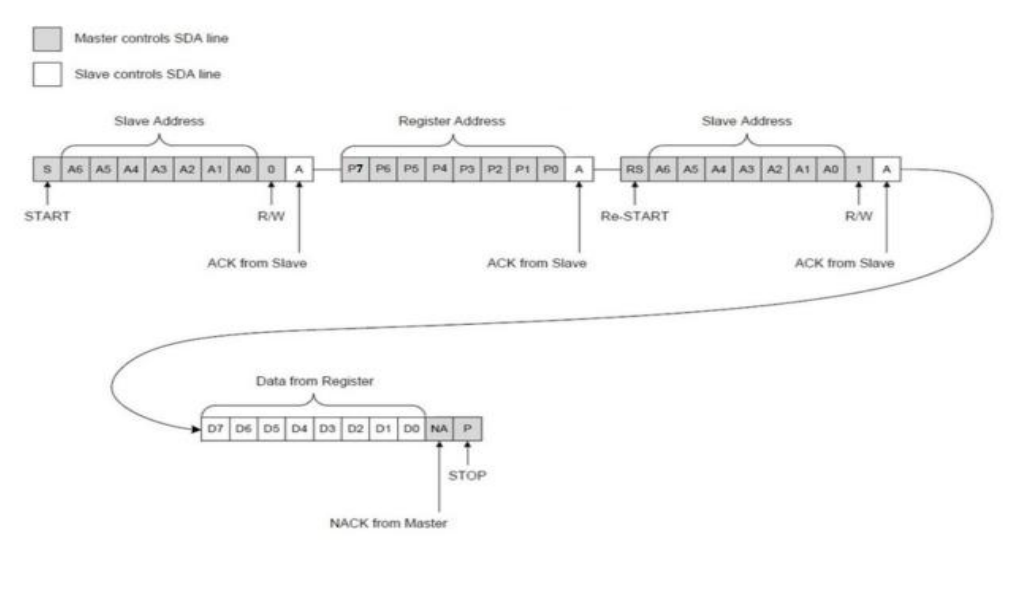

图 1 I2C 读时序

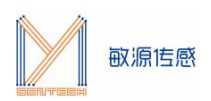

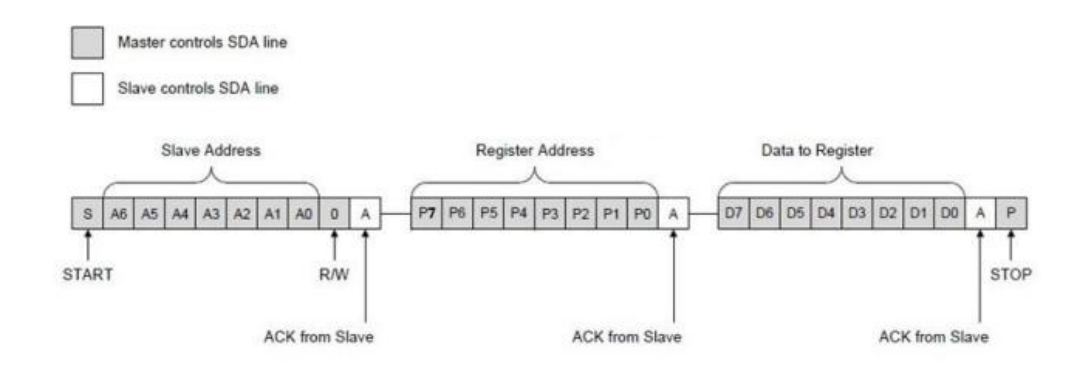

图 2 I2C 写时序

## **1.3 功能指令**

LSP 模组提供的功能指令能快速获得传感检测数据。

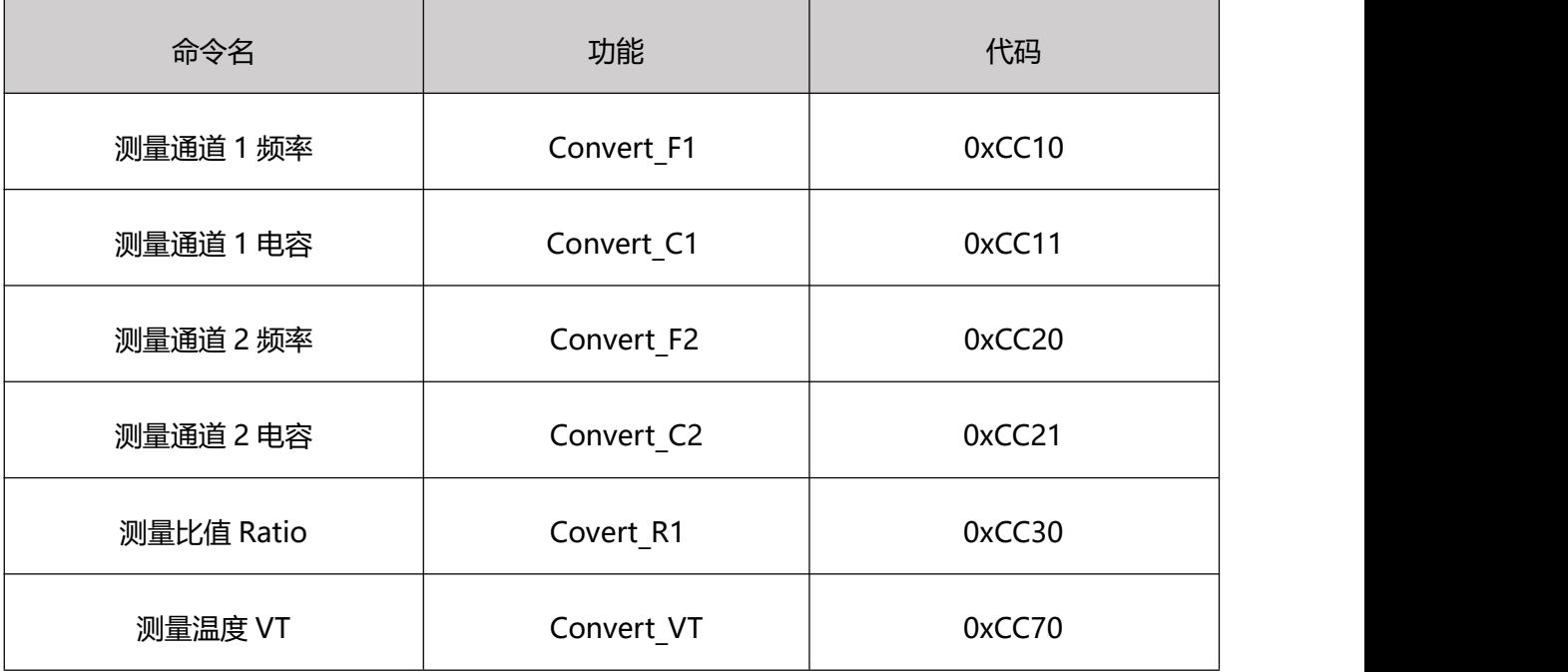

#### **1.3.1 测量通道 1 频率(0xCC10)**

发出测量命令 Convert\_F1 (0xCC10) 触发一次通道 1 频率的测量。

建议等待 20ms 后读取返回值。

Freq=(频率高字节\*65536+频率中字节\*256+频率低字节)/1000,单位 MHz。

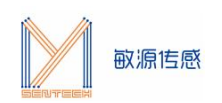

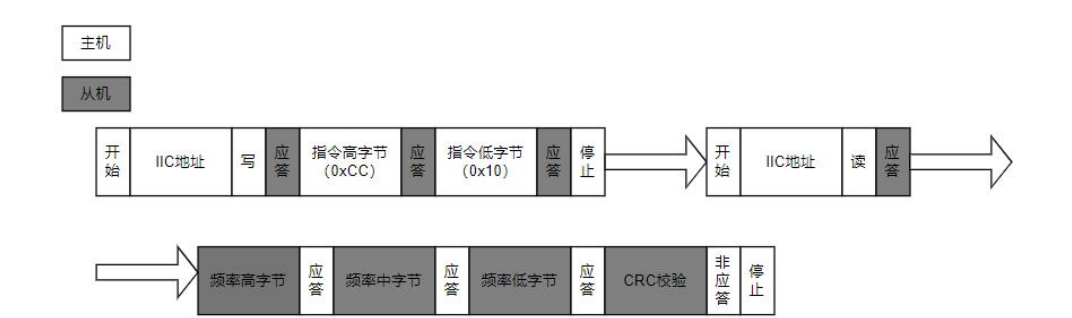

图 3 测量通道 1 频率流程图

#### **1.3.2 测量通道 1 电容(0xCC11)**

发出测量命令 Convert C1 (0xCC11) 触发一次通道 1 电容的测量计算。

建议等待 20ms 后读取返回值。

Cap=(电容高字节\*65536+电容中字节\*256+电容低字节)/1000,单位 pF。

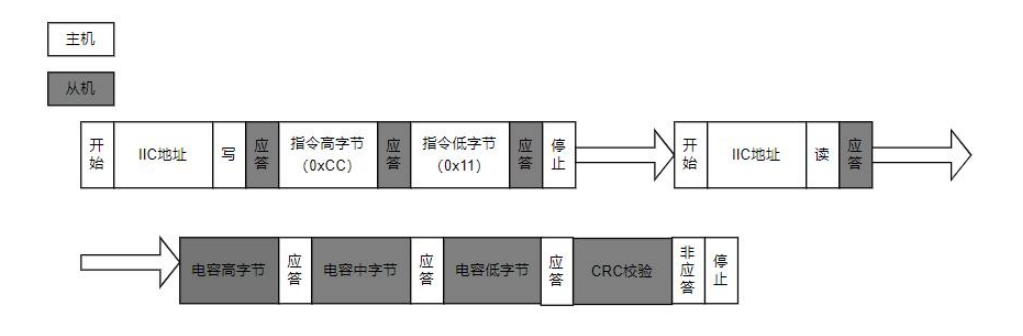

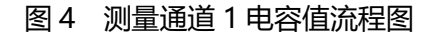

#### **1.3.3 测量通道 2 频率(0xCC20)**

发出测量命令 Convert F2 (0xCC20) 触发一次通道 2 频率的测量。

建议等待 20ms 后读取返回值。

Freq=(频率高字节\*65536+频率中字节\*256+频率低字节)/1000,单位 MHz。

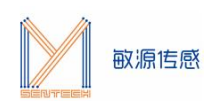

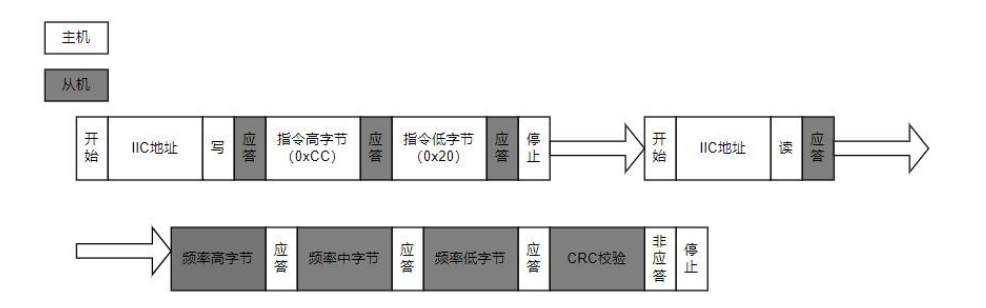

图 5 测量通道 2 频率流程图

#### **1.3.4 测量通道 2 电容(0xCC21)**

发出测量命令 Convert C2 (0xCC21) 触发一次通道 2 电容的测量计算。

建议等待 20ms 后读取返回值。

Cap=(电容高字节\*65536+电容中字节\*256+电容低字节)/1000,单位 pF。

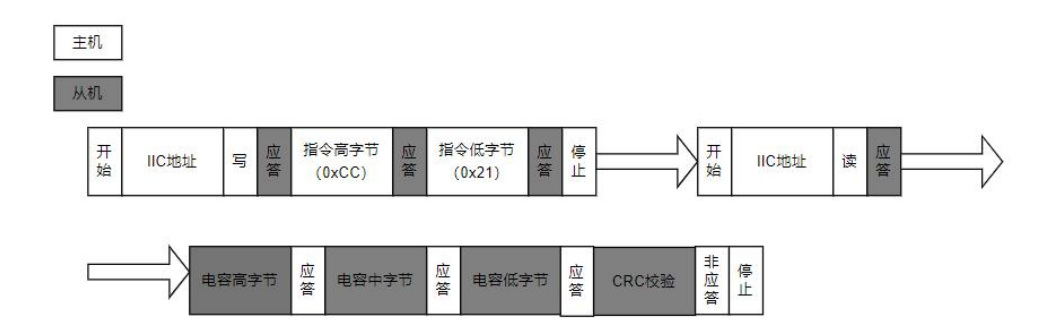

#### 图 6 测量通道 2 电容值流程图

#### **1.3.5 测量比值(0xCC30)**

发出测量命令 Convert\_R1 (0XCC30)触发一次双通道频率比值的测量计算。建议等待 50ms 后读取返回值。

Ratio=(R1 比值高字节\*256+R1 比值低字节)/10000。

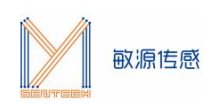

主机

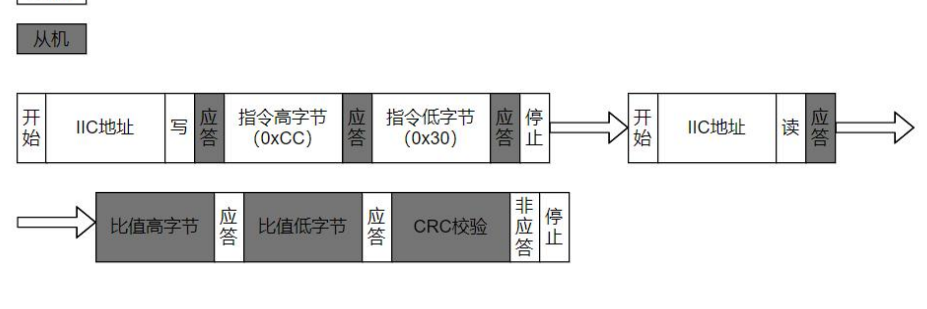

图 7 测量比值流程图

#### **1.3.6 测量温度(0xCC70)**

发出测量命令 Convert VT (0xCC70) 触发一次芯片环境温度的测量。VT 电压与温度成反 比。建议等待 20ms 后读取返回值。

VT=(VT 电压高字节\*256+VT 电压低字节)/10,单位 mV。

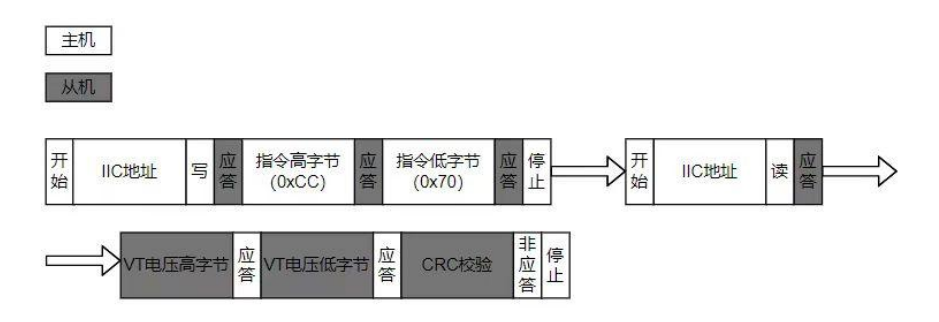

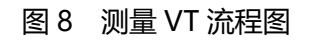

## **2 通讯协议示例**

//硬件 IIC 初始化;

void I2C\_HardInit(void)

#### {

//IIC GPIO 初始化;

I2C1\_GPIO\_Config();

//初始化 IIC 主机模式;

I2C\_MasterModeInit(I2C1, 400000);

//配置 IIC 从机地址;

I2C\_SetDeviceAddr(I2C1, IIC\_ADDR);

}

//IIC GPIO 配置;

void I2C1\_GPIO\_Config(void)

{

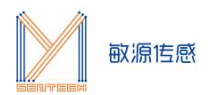

GPIO\_InitTypeDef GPIO\_InitStruct; //使能 GPIO 时钟; RCC\_AHBPeriphClockCmd(I2C1\_SDA\_BUSCLK, ENABLE); RCC\_AHBPeriphClockCmd(I2C1\_SCL\_BUSCLK, ENABLE); //复用 GPIO 功能; GPIO\_PinAFConfig(I2C1\_SCL\_PORT, GPIO\_PinSource5, GPIO\_AF\_3); GPIO\_PinAFConfig(I2C1\_SDA\_PORT, GPIO\_PinSource4, GPIO\_AF\_3); GPIO\_StructInit(&GPIO\_InitStruct); GPIO InitStruct.GPIO Pin = I2C1 SCL PIN; //设置 GPIO 速度; GPIO\_InitStruct.GPIO\_Speed = GPIO\_Speed\_50MHz; //保持 SCL&SDA 总线初始因为上拉电阻为高; GPIO\_InitStruct.GPIO\_Mode = GPIO\_Mode\_AF\_OD; GPIO\_Init(I2C1\_SCL\_PORT, &GPIO\_InitStruct); GPIO\_InitStruct.GPIO\_Pin = I2C1\_SDA\_PIN; GPIO\_Init(I2C1\_SDA\_PORT, &GPIO\_InitStruct);

}

//IIC 主机模式初始化;

void I2C\_MasterModeInit(I2C\_TypeDef\* I2Cx, u32 uiI2C\_speed)

{

I2C\_InitTypeDef I2C\_InitStruct; //使能 IIC 时钟; RCC\_APB1PeriphClockCmd(RCC\_APB1ENR\_I2C1, ENABLE); I2C\_StructInit(&I2C\_InitStruct); //配置 IIC 作为主机模式; I2C\_InitStruct.Mode = I2C\_CR\_MASTER; I2C\_InitStruct.OwnAddress = 0; //配置 IIC 为快速模式 100k-400khz I2C\_InitStruct.Speed = I2C\_CR\_FAST; //设置 IIC 时钟速度; I2C\_InitStruct.ClockSpeed = uiI2C\_speed; //初始化 IIC 设置; I2C\_Init(I2Cx, &I2C\_InitStruct); //使能 IIC;

I2C\_Cmd(I2Cx, ENABLE);

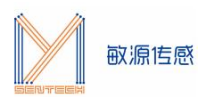

```
}
   //设置 IIC 从机地址;
   void I2C_SetDeviceAddr(I2C_TypeDef* I2Cx, u8 deviceaddr)
       {
          //失能 IIC;
          I2C_Cmd(I2Cx, DISABLE);
          //设置从机设备地址;
          I2C_Send7bitAddress(I2Cx, deviceaddr, I2C_Direction_Transmitter);
          //使能 IIC;
          I2C_Cmd(I2Cx, ENABLE);
   }
   unsigned char MY_I2C_CRC8(unsigned char Data[], unsigned char nbrOfBytes)
   \{ \{ \}unsigned char BIT; // bit mask
     unsigned char \text{crc} = 0\text{xFF}; // calculated checksum
     unsigned char byteCtr; // byte counter
     // calculates 8-Bit checksum with given polynomial
     for(byteCtr = 0; byteCtr < nbrOfBytes; byteCtr++)
     \{ \{ \}crc ^= (Data[byteCtr]);
       for(BIT = 8; BIT > 0; --BIT)\{ \{ \}if(crc & 0x80) crc = (crc << 1) ^ 0x131;
        else \text{crc} = (\text{crc} << 1);}
     }
     return crc;
}
   //读任意寄存器;
   int I2C_ReadANYREG(char *argstr)
       {
        u8 args,len,i,addr;
```
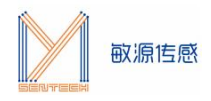

```
unsigned int temp;
```

```
//获取输入键值;
    args = sscanf(argstr+1, "%x", &temp);
    //低 8 位为读取长度;
    len = temp&0xff;
    //高 8 位为起始地址;
    addr = temp \geq 8;
    if(args)
    \{ \{ \}u8 tempdata[128]={0x00};
        //读取从机寄存器;
        iic_read_anyreg(tempdata,temp);
        //打印寄存器地址对应的数值;
        for(i=0;i<len;i++){
            printf("\r\n ADDR:%02x VALUE:%02X",addr+i,tempdata[i]);
        }
    }
    return 1;
}
void iic_read_anyreg(uint8_t *data,uint16_t temp)
   \{ \{ \}u32 timeout=100000;
    uint8_t addr,len,flag=0,i,ERROR_IIC=0;;
    addr = temp \geq 8;
    len = temp&0xff;
    for(i=0;i<len;i++)\{ \{ \}//IIC 清除 STOP 标志位;
        I2C_ClearFlag(I2C1,I2C_FLAG_STOP_DET);
        //主机 start 并且发送 IIC 地址+写位, 从机应答后继续发送初始地址;
        I2C_SendData(I2C1, addr);
        //地址递增;
        addr+=1;
```
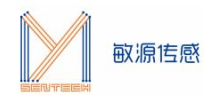

```
//检测发送缓冲区是否为空,同时 timeout 开始递减,保持程序运行;
while((I2C_GetFlagStatus(I2C1, I2C_STATUS_FLAG_TFE) == 0)&&timeout>0)
\{ \{ \}timeout--;
}
//等待 100us 检测从机是否应答,无应答则产生 STOP;
Delay_us(100);
//检测是否产生了 STOP 信号;
if(I2C_GetITStatus(I2C1, I2C_IT_STOP_DET)==1)
{
   //停止 IIC,清除所有缓存区;
   I2C_GenerateSTOP(I2C1, ENABLE);
   //检测 IIC 是否已经停止, 同时 timeout 开始递减, 保持程序运行;
   while(((I2C_GetITStatus(I2C1, I2C_IT_STOP_DET)) == 0)&&timeout>0)
   {
       timeout--;
    }
   timeout=10000;
   //IIC_Error 标志位置 1,本次通信错误;
   ERROR_IIC=1;
   printf("\r\n NO ADDR ACK");
   break;
}
timeout=100000;
//主机发送 restart 信号;
I2C_GenerateSTART(I2C1, ENABLE);
//检测 IIC 是否已经 start, 同时 timeout 开始递减, 保持程序运行;
while(((I2C_GetITStatus(I2C1, I2C_IT_START_DET)) == 0)&&timeout>0)
\{ \}timeout--;
}
timeout=100000;
while(1)
{
       //检测 IIC 发送缓冲区是否未满,主机需要读取一次从机寄存器;
```
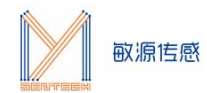

```
if ((I2C_GetFlagStatus(I2C1, I2C_STATUS_FLAG_TFNF)) && (flag == 0))
                \{ \{ \}//IIC 清除 STOP 标志位;
                   I2C_ClearFlag(I2C1,I2C_FLAG_STOP_DET);
                   //发送地址+读位;
                   I2C_ReadCmd(I2C1);
                   flag = 1;
                }
                //检测 IIC 接收缓存非空;
                if (I2C_GetFlagStatus(I2C1, I2C_STATUS_FLAG_RFNE)) {
                       //从 IIC 接收缓存区获取数据到 data 数组;
                       data[i] = I2C_ReceiveData(I2C1);
                       break;
                }
                else
                \{ \}timeout--;
                   if(timeout<=0)break;
                }
               //检测是否产生了 STOP 信号;
                if((I2C_GetITStatus(I2C1, I2C_IT_STOP_DET) == 1) )
                \{ \}//停止 IIC,清除所有缓存区;
                   I2C_GenerateSTOP(I2C1, ENABLE);
                   //检测 IIC 是否已经停止, 同时 timeout 开始递减, 保持程序运行;.
                   while(((I2C_GetITStatus(I2C1,I2C_IT_STOP_DET))==
0)&&timeout>0)
                    \{ \}timeout--;
                    }
                   timeout=10000;
                   //IIC_Error 标志位置 1, 本次通信错误;
                   ERROR_IIC=1;
                   printf("\r\n RECEVICE_FAIL");
```
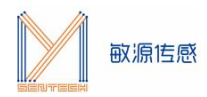

break; } } timeout=10000; //停止 IIC,清除所有缓存区; I2C\_GenerateSTOP(I2C1, ENABLE); //检测 IIC 是否已经停止,同时 timeout 开始递减,保持程序运行; while(((I2C\_GetITStatus(I2C1, I2C\_IT\_STOP\_DET)) == 0)&&timeout>0) { timeout--; } timeout=10000; flag=0; } } //测量频率例程; void IIC\_Measure\_F(void)  $\{$   $\{$   $\}$ u32 i =  $0$ , cnt=0, flag=0, timeout=100000;; u8 temp[4]={0x00}; float fre=0; //主机 start 并且发送 IIC 地址+写位, 从机应答后继续发送指令高 8 位 0xCC; I2C\_SendData(I2C1, 0xcc); //检测发送缓冲区是否为空,同时 timeout 开始递减,保持程序运行; while((I2C\_GetFlagStatus(I2C1,I2C\_STATUS\_FLAG\_TFE)==0)&&timeout>0) timeout--; timeout=100000; //发送指令低 8 位 0x10;

I2C\_SendData(I2C1, 0x10);

//检测发送缓冲区是否为空,同时 timeout 开始递减,保持程序运行;

while((I2C\_GetFlagStatus(I2C1,I2C\_STATUS\_FLAG\_TFE)==0)&&timeout>0)

{

{

}

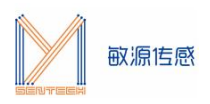

{

```
timeout--;
}
timeout=100000;
//停止 IIC,清除所有缓存区;
I2C_GenerateSTOP(I2C1, ENABLE);
//检测 IIC 是否已经停止, 同时 timeout 开始递减, 保持程序运行;
while(((I2C_GetITStatus(I2C1, I2C_IT_STOP_DET)) == 0)&&timeout>0)
    timeout--;
}
timeout=100000;
//等待 10ms,从机开始测量;
Delay ms(10);
//连续读取 4 个寄存器;
for (i = 0; i < 4; i++)\{ \{ \}while(1)
    \{ \{ \}//检测 IIC 发送缓冲区是否未满,主机需要读取两次从机寄存器;
           if ((I2C_GetFlagStatus(I2C1, I2C_STATUS_FLAG_TFNF)) && (flag == 0)) {
                  //主机 start,发送地址+读位;
                  I2C_ReadCmd(I2C1);
                  //累计主机读取次数;
                  cnt++;//当
                  if (cnt == 2) flag = 1;
           }
           //检测 IIC 接收缓存非空;
           if (I2C_GetFlagStatus(I2C1, I2C_STATUS_FLAG_RFNE)) {
                  //从 IIC 接收缓存区获取数据到 temp 数组;
                  temp[i] = I2C_ReceiveData(I2C1);
                  break;
           }
           else
```

```
\{ \{ \}timeout--;
              if(timeout<=0)break;
           }
    }
    timeout=100000;
  }
   //停止 IIC,清除所有缓存区;
   I2C_GenerateSTOP(I2C1, ENABLE);
//检测 IIC 是否已经停止, 同时 timeout 开始递减, 保持程序运行;
while(((I2C_GetITStatus(I2C1,I2C_IT_STOP_DET))== 0)&&timeout>0)
    \{ \{ \}timeout--;
    }
//校验数据,计算频率;
  if(temp[3]==MY_I2C_CRC8(temp,3))
   \{ \{ \}fre = (temp[0]<<16|temp[1]<<8|temp[2])/1000.0f;
       printf(" FA= %.3f Mhz ",fre);
    }
else printf("\r\nCRC FAULSE %02X %02X %02X %02X
CRC %02X",temp[0],temp[1],temp[2],temp[3],MY_I2C_CRC8(temp,2));
}
```
#### **REVISION HISTORY**

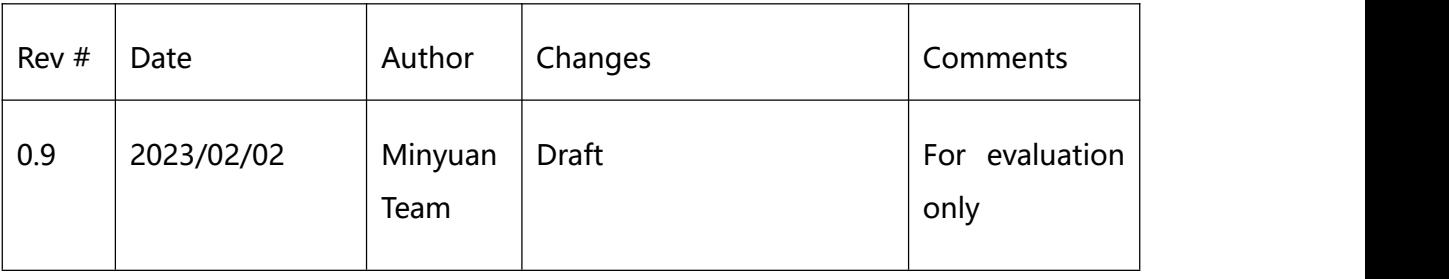

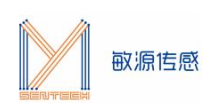

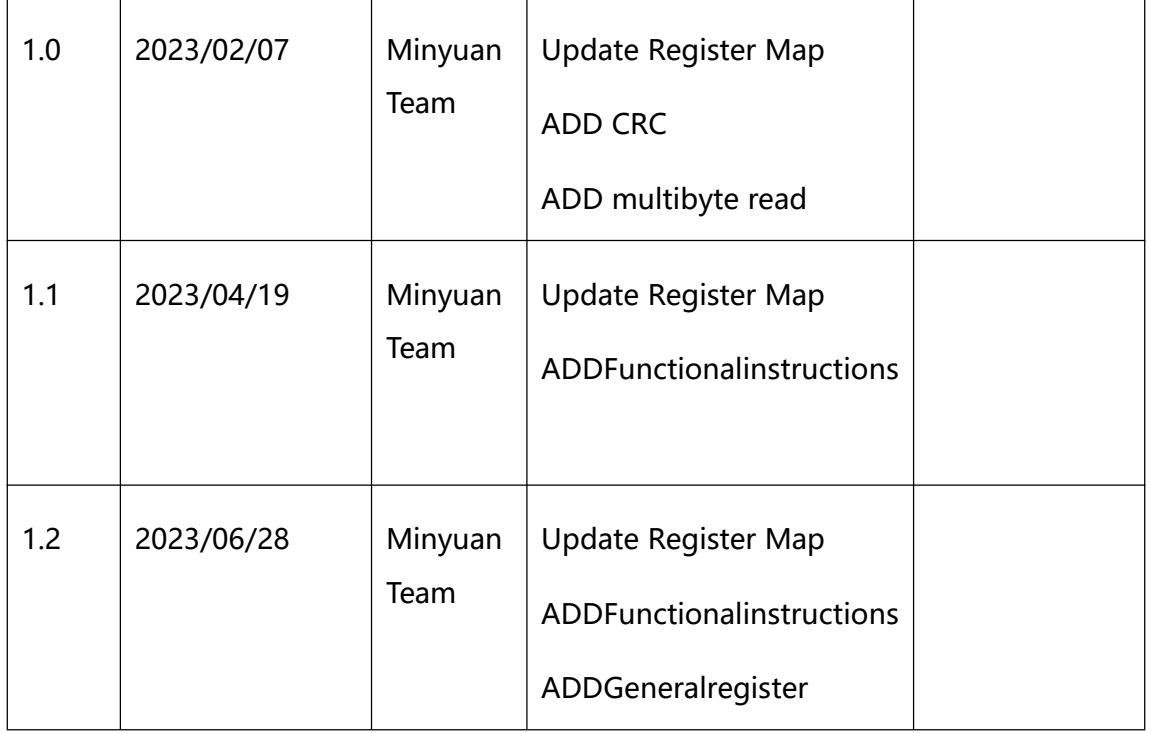